### **Chef**を使うなら知っておい た方が便利な**n**個の **Cookbook**

西田雄也 松江Ruby会議05

Powered by Rabbit 2.1.2

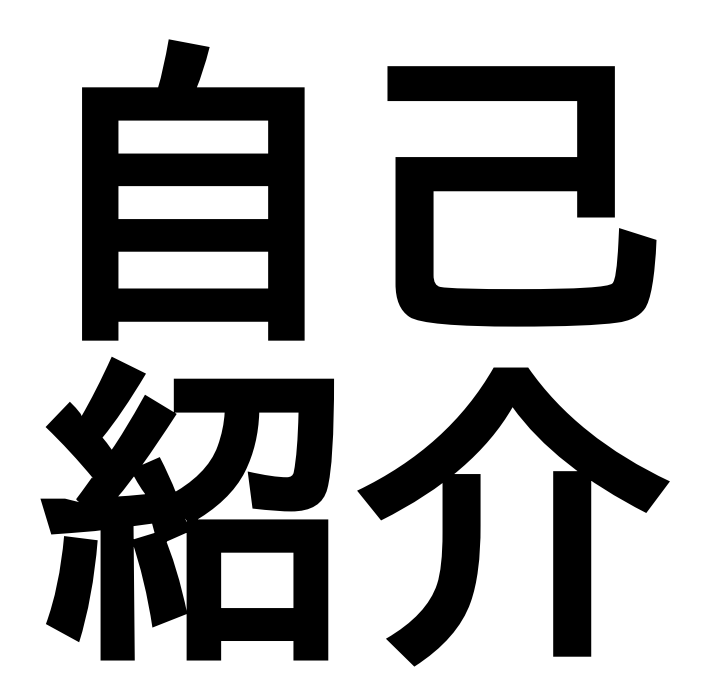

## 仕事は**Ruby** と **JavaScript**

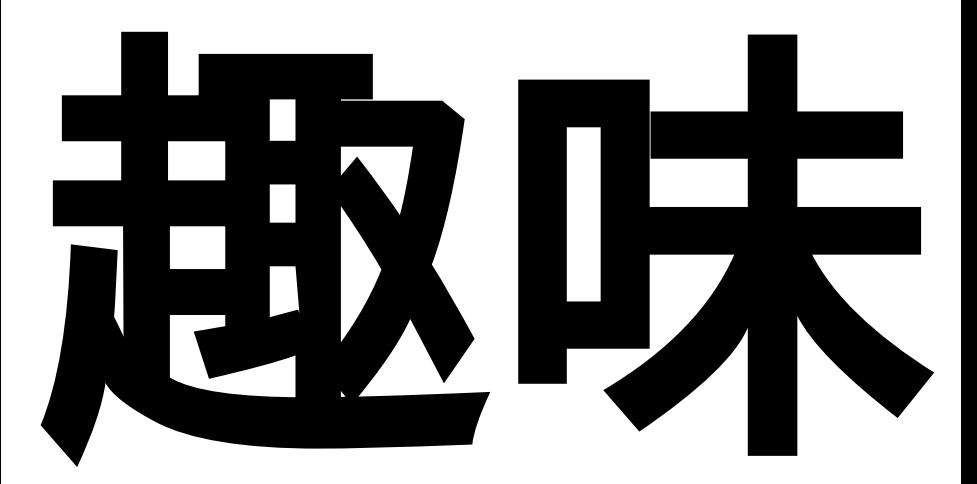

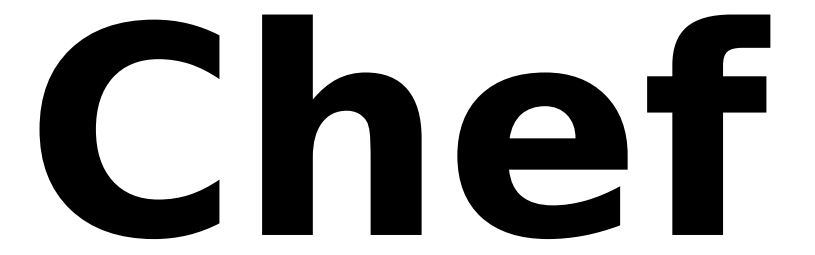

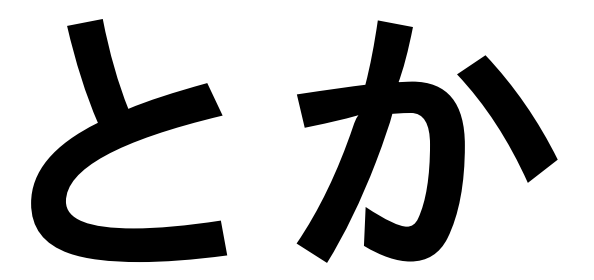

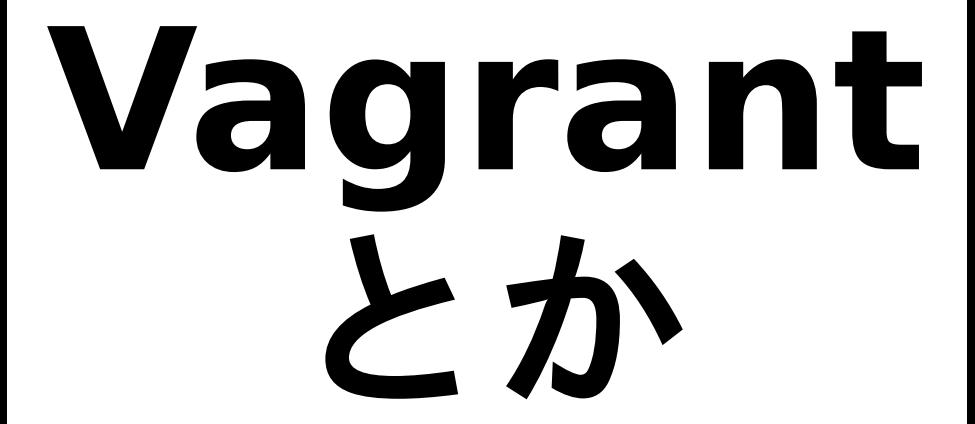

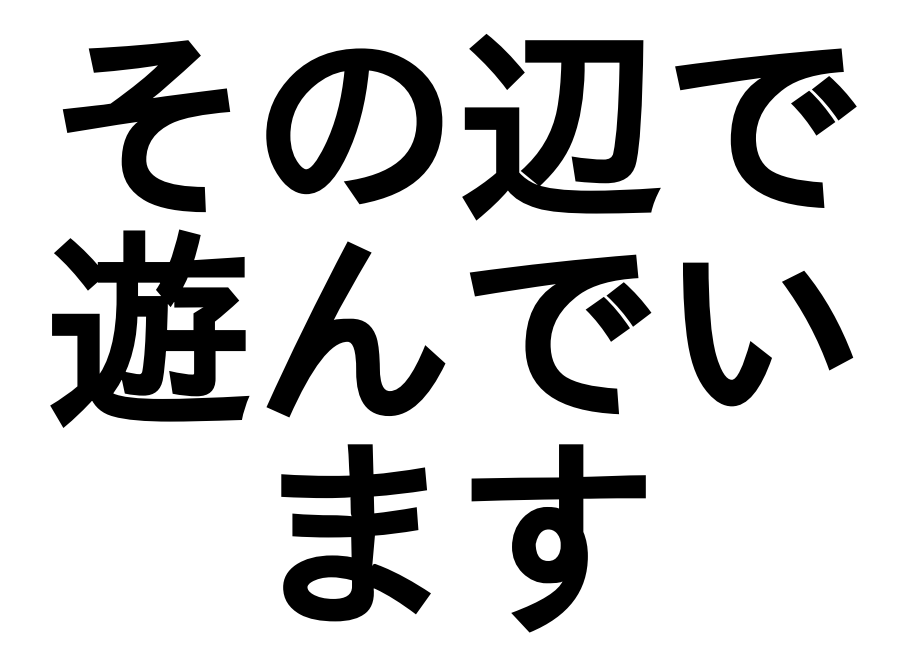

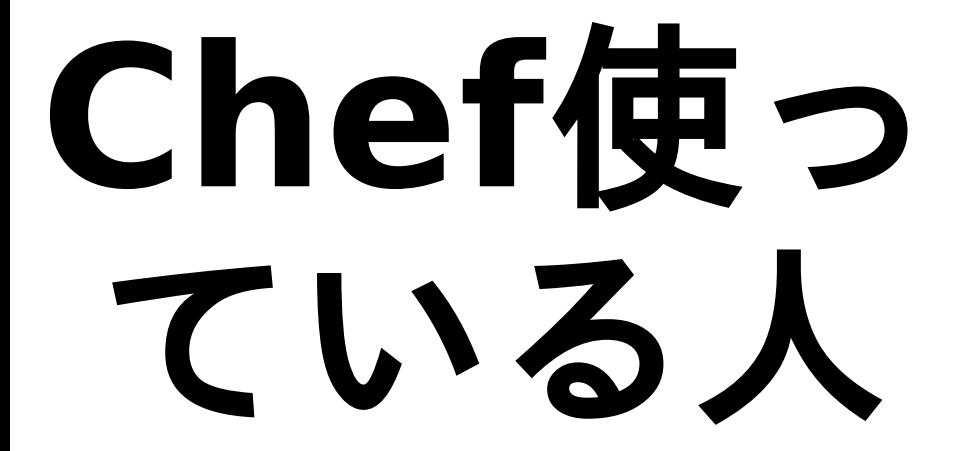

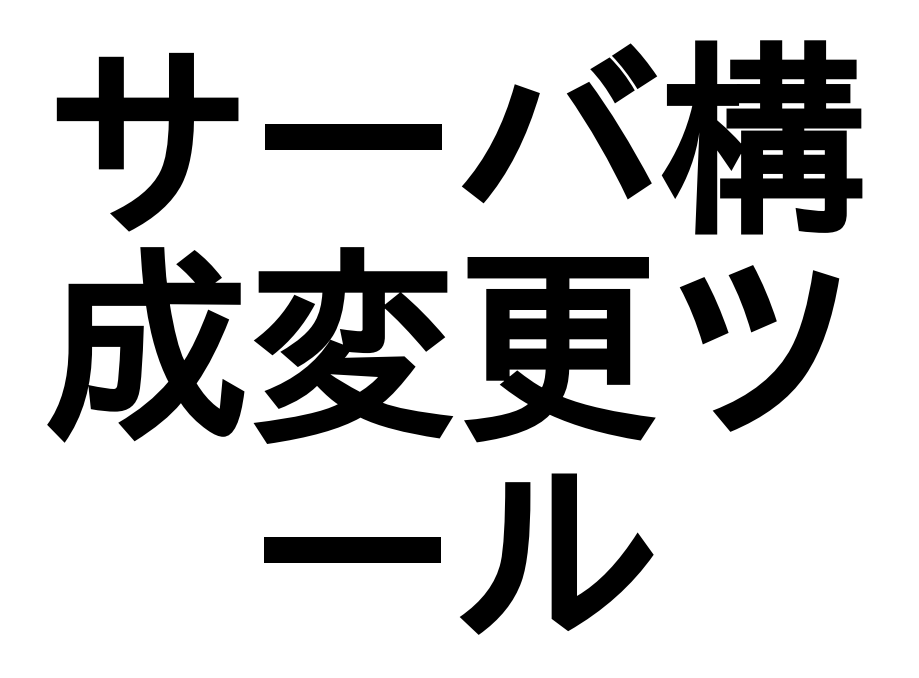

## 他人の **Cookbook**

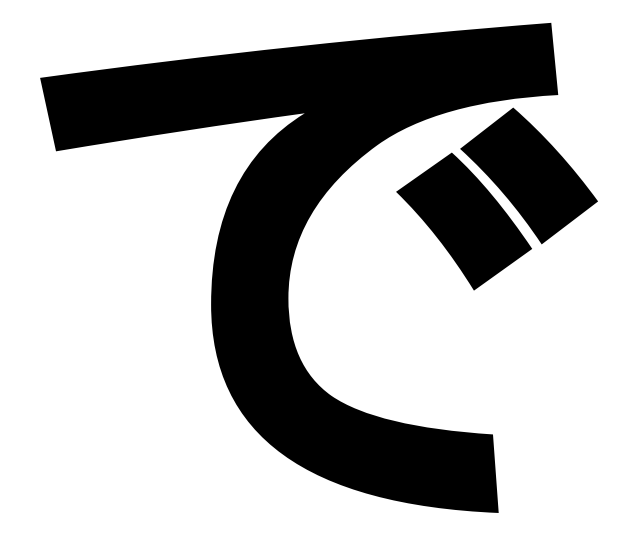

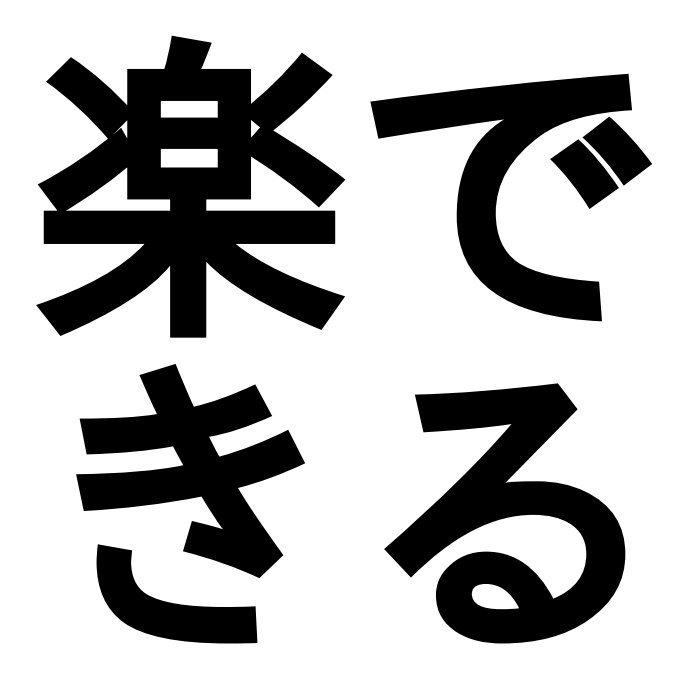

### 他人のふんど^**h^h^h Cookbook**

- (程度の差はあるけど)よく作り込まれて いるものが多い.
- Node Objectに書くだけでインストール. 設定できる.
- 追加Resourceが使えるようになる.
- クロスプラットホームで同じように書け る.Debian系とRedHat系とか

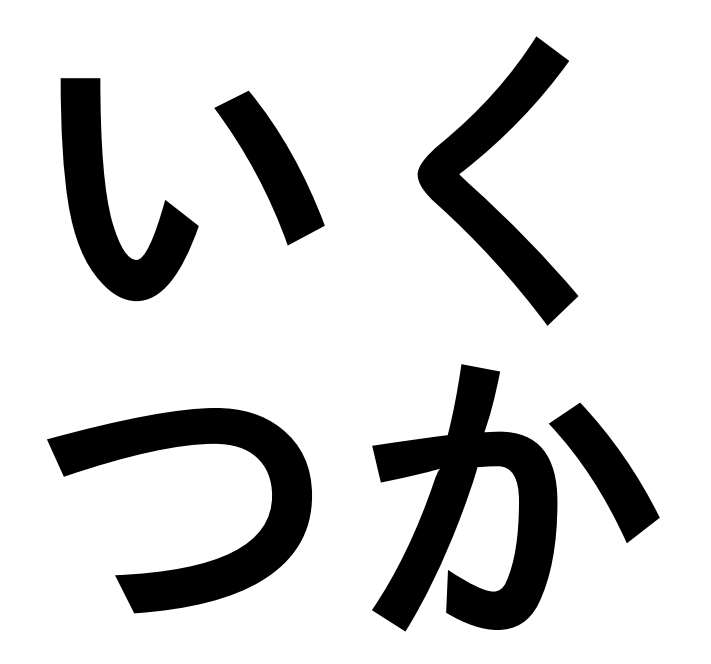

# 便利な **Cookbook**

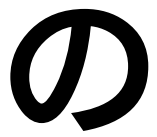

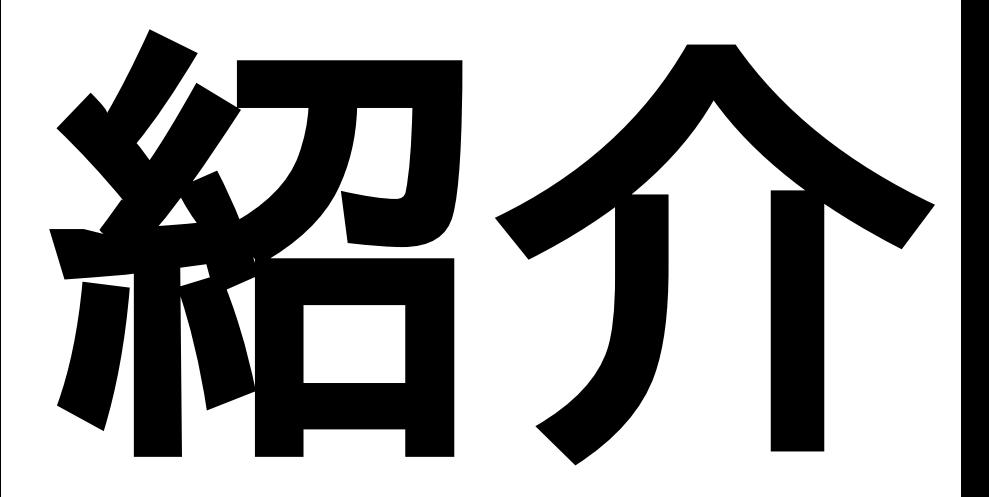

### **database**

### **database**

● 各種RDBMSのためのCookbook

```
● データベースの作成 (database
 Resource)
```

```
database "redmine_production" do
   provider Chef::Provider::Database::Postgresql
   connection {...} # 接続先ホストとか...省略
   owner "redmine"
   encoding "UTF8"
   action :create
end
```
### **database**

● 各種RDBMSのためのCookbook

```
● データベースユーザの作成
 (database_user Resource)
```

```
database_user "redmine" do
   provider Chef::Provider::Database::PostgresqlUser
   connection {...} # 接続先ホストとか...省略
   password node["redmine_database_password"]
   privileges [:select, :update, :insert]
   action :create
end
```
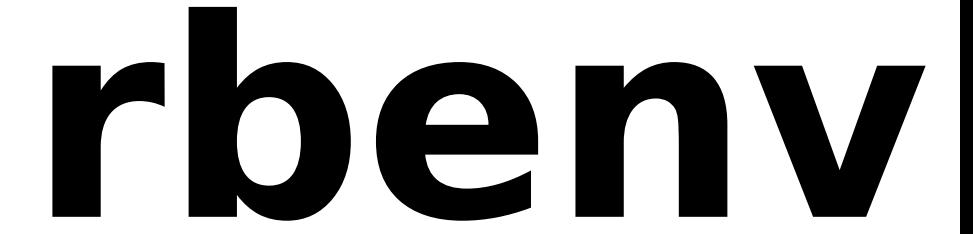

#### **rbenv**

やれること

- rbenvそのもののインストールやruby-buildによ るrubyのインストール
- rbenvで管理しているRubyにgemをインストー ル

ユーザごとにrbenvインストール

● Chef社が出しているもの じゃない ものが 特に便利

```
# Berksfile
cookbook "rbenv", github: "fnichol/chef-rbenv20/33
```
### **rbenv**

#### ● 使うRubyのバージョン指定ができるscript Resourceがある.

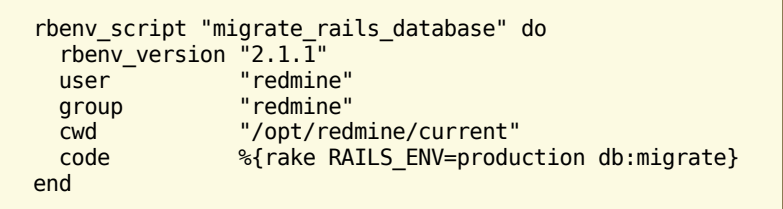

# **buildessential**

### **build-essential**

#### ● Cのコンパイル環境が必要な場合はこの Cookbook

- **●** rubyをビルドするとき
- 拡張ライブラリが入ったgemをインストールする とき
- その他もろもろ

### **build-essential**

● Cのコンパイル環境が必要なCookbookで依 存していることが多いCookbook.

● gccやmakeが <mark>早い</mark> 段階で必要な場合は次 のような指定を行う.

```
# nodes/HOST.json
...
  "build essential": {
     "compiletime": true
 },
...
```
### **gem\_binary**

### **gem\_binary**

- 他人のCookbookでgemがインストールさ れるときに使うgemコマンドのパスを指定 するのに使ったりする.
- 通常(使わないとき)はChefが動作すると きのRubyが使うgemにインストールされ る.
	- debパッケージでChefを入れた場合はdebパッケ ージに同梱されているgemにインストールされ る.
- 自分のCookbookであればrbenv Cookbookのrbenv\_gem Resourceを使え $_{\rm 33}$ ばいいでしょう.

### **gem\_binary**

```
# Berksfile
cookbook "gem_binary",
   github: "royratcliffe/gem_binary-cookbook"
# nodes/HOST.json
...
   "gem_binary": "/usr/bin/gem1.9.1",
...
```
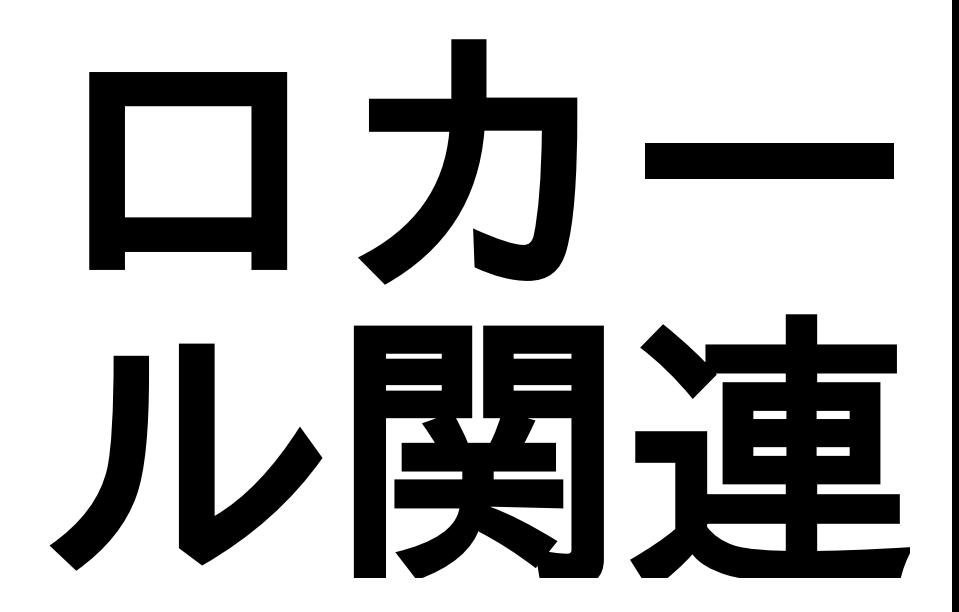

### ロカール関連

- ロカール関連Cookbook
	- locale-gen ロカールの生成
	- **O** locales 設定変更
- ロカールがen-USになっているときに ja\_JP.UTF-8にするために使用する.
	- 例えばどこかから拾ってきたVagrantのBoxがen-USになっているときとか.

### ロカール関連

```
# nodes/HOST.json
...
"localegen": {
   "lang": [
     "ja_JP.UTF-8 UTF-8"
 ]
},
"locales": {
   "default": "ja_JP.UTF-8",
   "available": [
     "ja_JP.UTF-8 UTF-8"
 ]
},
...
```
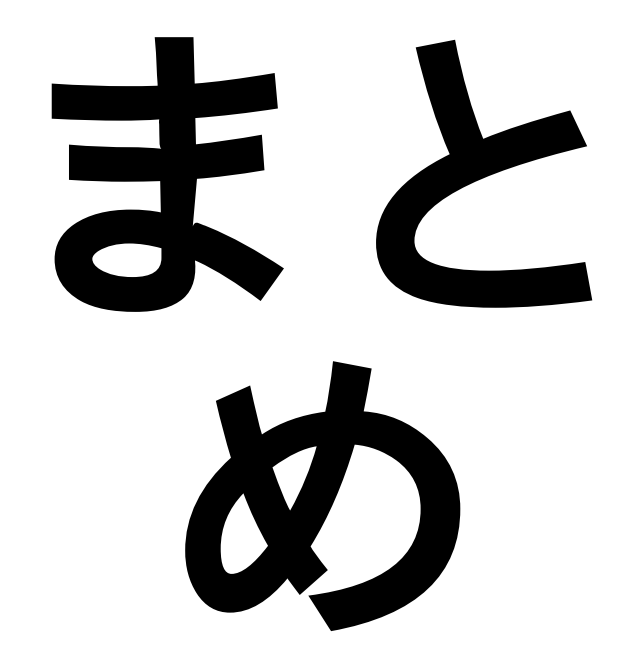

### まとめ

- ●他人のふんど^h^h^hCookbook怖くな い.
	- Serverspecでサーバの振舞いを記述すればよ い.
	- 自前で書いても数ヶ月・数年先には忘れる.
- README.mdに使い方書いてあるし, なか ったらrecipe/default.rbとかを読めばおk
- 自分の管理ポリシーに合わせられなかった ら合うように修正してより汎用的にできた らpull-requestしましょう.

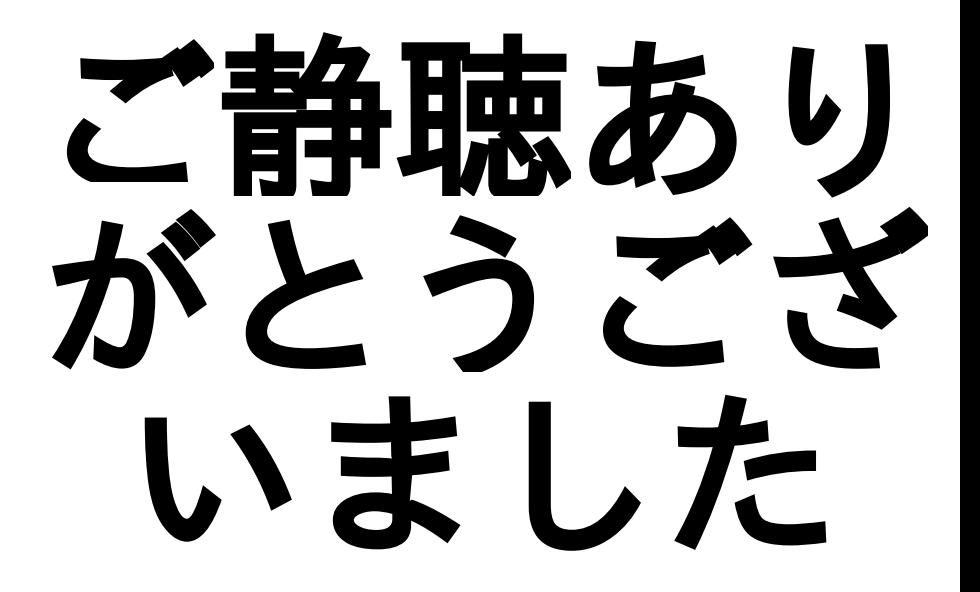